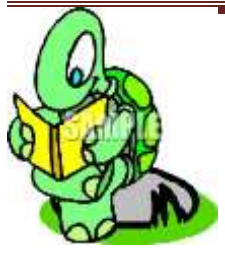

## **Procedūros ir funkcijos 22.6**

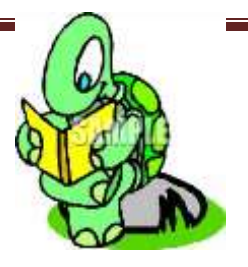

Procedūra ir funkcija - komandų grupė, įforminta pagal tam tikras taisykles. Procedūra (ir funkcija) pradedama žodžiu tai; po šio žodžio eina procedūros vardas - jį parenka vartotojas, atsižvelgdamas į atliekamų veiksmų prasmę. Procedūra baigiama žodžiu taškas. Tarp žodžių tai ir taškas rašoma visa procedūra (arba funkcija) - komandų seka. Aprašyta procedūra atliekama taip pat kaip bet kuri standartinė Logo komanda surinkus jos vardą komandų lauke (arba kitoje procedūroje).

Kvadrato brėžimas:

tai kvadratas //Procedūros pradžia

 priekin 100 dešinėn 90 priekin 100 dešinėn 90 priekin 100 dešinėn 90 priekin 100 dešinėn 90

taškas //procedūros pabaiga

Funkcijos dažnai vadinamos tiesiog operacijomis. Standartinių Logo funkcijų skaičius yra ribotas, kitas, kaip ir procedūras, susikuria pats vartotojas.

Procedūros ir funkcijos rašomos kiekvienam objektui atskirai arba visam projektui (galime stebėti naršyklės lange) specialioje procedūros rašymo kortelėje.

Nuo procedūrų funkcijos skiriasi tik tuo, kad jas vykdant ne tik atliekami veiksmai, bet ir apskaičiuojamas bei pateikiamas rezultatas. Funkcijose vartojama komanda grąžink, kuri ir pateikia reikšmę.

Kėlimas kubu:

tai kubas : x // funkcijos pradžia

grąžink :  $x * : x * : x \quad //$  funkcijos reikšminis žodis

taškas // funkcijos pabaiga

arba:

tai kubas : x // funkcijos pradžia

tebūnie "y : x \* : x \* : x // vidinio kintamojo komanda

grąžink : y // funkcijos reikšminis žodis

taškas // funkcijos pabaiga

Po vardo kubas nurodomas dydis reiškia parametrą (kintamąjį). Kitoje eilutėje apskaičiuojama skaičiaus *x* kubo reikšmė ir ji perduodama (grąžinama) funkcijai. Dvitaškis prieš kintamąjį dydį reiškia "paimk šio dydžio reikšmę".

Aprašant procedūras ir funkcijas galima nurodyti kintamo dydžio objektus - parametrus. Tai buvo parodyta kėlimo kubu funkcijos pavyzdžiu.

Parašykime procedūrą bet kurio dydžio kvadratui piešti. Jo kraštinės ilgis bus kintamas dydis, nurodomas parametru:

tai kvadratas : ilgis //procedūros pradžia priekin : ilgis dešinėn 90 priekin : ilgis dešinėn 90 priekin : ilgis dešinėn 90 priekin : ilgis dešinėn 90 taškas //procedūros pabaiga

Paleidus vykdyti procedūrą, t. y. surinkus procedūros vardą kvadratas, Vėžliukas paklaus konkrečios parametro reikšmės - kvadrato kraštinės ilgio. Kraštinės ilgį galima nurodyti ir iš karto kreipiantis į procedūrą, pvz., kvadratas 100.

Procedūros (ir funkcijos) gali turėti ne vieną, o kelis parametrus - tiek, kiek dydžių norima keisti. Pvz., stačiakampiui braižyti patogu nurodyti du dydžius *-* ilgį ir plotį. Tačiau naudojant daugiau nei du parametrus, jų reikšmes reikia nurodyti iš karto kreipiantis į procedūrą.

Kreipiantis į procedūrą ar funkciją, konkrečius parametrus reikia nurodyti tokia pat tvarka, kokia jie išvardyti antraštėje.

Vienas procedūras (ir funkcijas) galima naudoti kitose ir taip sudaryti sudėtingų hierarchinių struktūrų programas.

Pastaba: mokytojas panaudojo // ženklą. Šis ženklas programavimo kalbose (išskyrus Imagine Logo programą) reiškia komentaro ženklą.